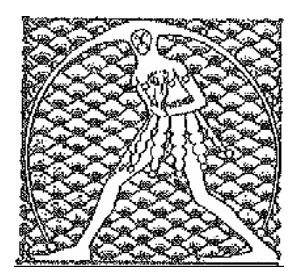

**GILDA** NAZIONALE

DEGLI INSEGNANTI

Federazione GILDA UNAMS

## **COMUNICATO STAMPA**

#LABUONASCUOLA, DI MEGLIO: RENZI PARTE CON PIEDE SBAGLIATO

"Giù le mani dagli scatti di anzianità e no secco al potenziamento dei poteri dei presidi". Così Rino Di Meglio, coordinatore nazionale della Gilda degli Insegnanti, commenta a caldo il messaggio del presidente del Consiglio per il lancio del patto formativo #labuonascuola.

"I motivi per cui Renzi parte con il piede sbagliato con il suo 'passodopopasso' – spiega Di Meglio – sono tre. Prima di tutto bocciamo il meccanismo degli scatti assegnati in base al merito e rivendichiamo il diritto alle progressioni di carriera legate all'anzianità di servizio. Inoltre contestiamo la possibilità che si vuole dare ai presidi di scegliere gli insegnanti più adatti alle loro scuole, perchè ciò significherebbe aumentare i poteri già fin troppo ampi esercitati dai dirigenti scolastici. E poi è assurdo chiedere agli studenti quali materie vogliono studiare: i programmi devono essere redatti a livello nazionale e non in base alle preferenze degli alunni ma ai curricula che servono per rendere competitivi gli studenti italiani".

Roma, 3 settembre 2014

UFFICIO STAMPA GILDA INSEGNANTI